Print

# Computer Proficiency Certification Test

#### **Notations :**

1. Options shown in green color and with  $\checkmark$  icon are correct.

2. Options shown in red color and with  $*$  icon are incorrect.

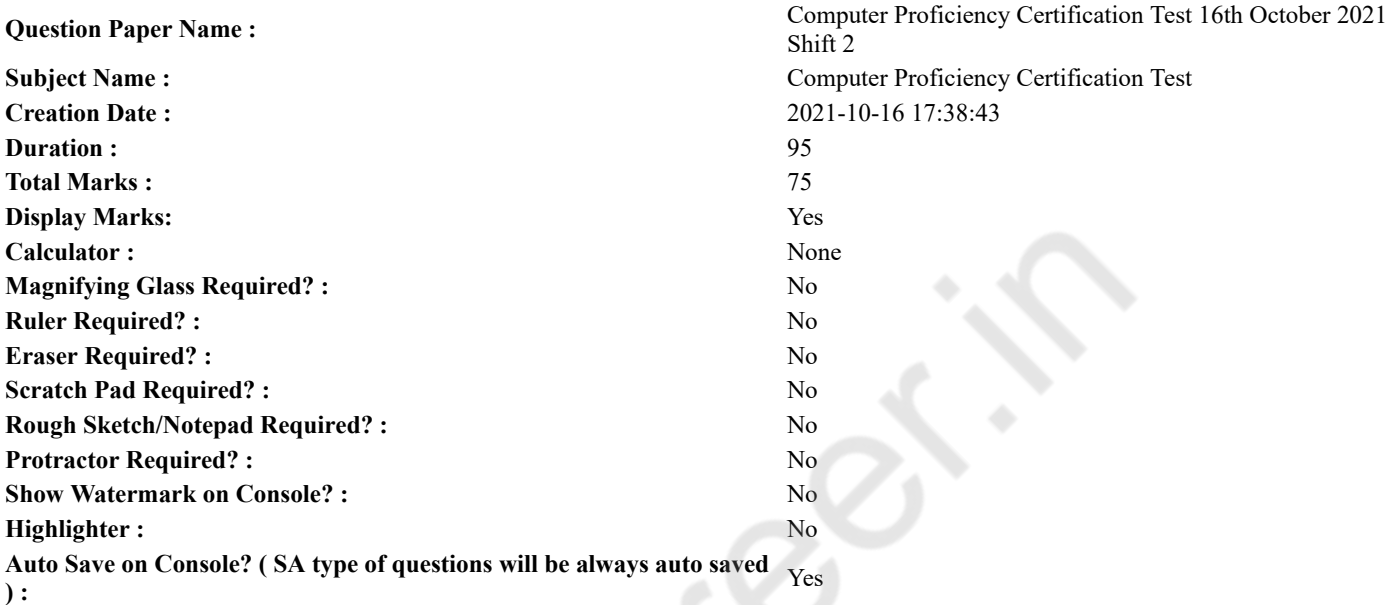

### **CPCT**

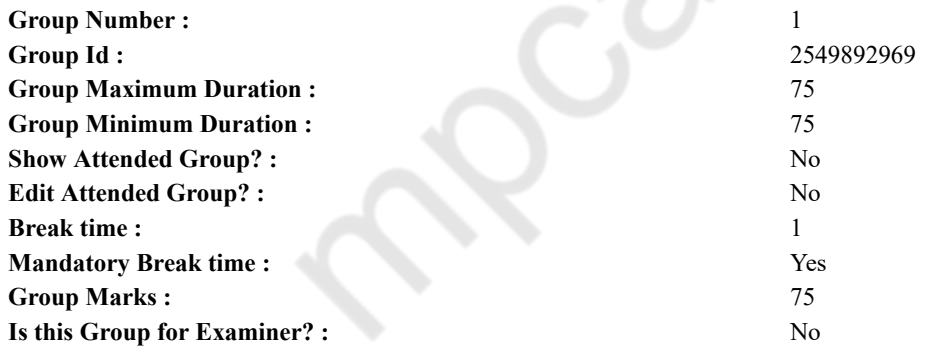

### **COMPUTER PROFICIENCY AND PROFICIENCY IN GENERAL IT SKILLS AND NETWORKING**

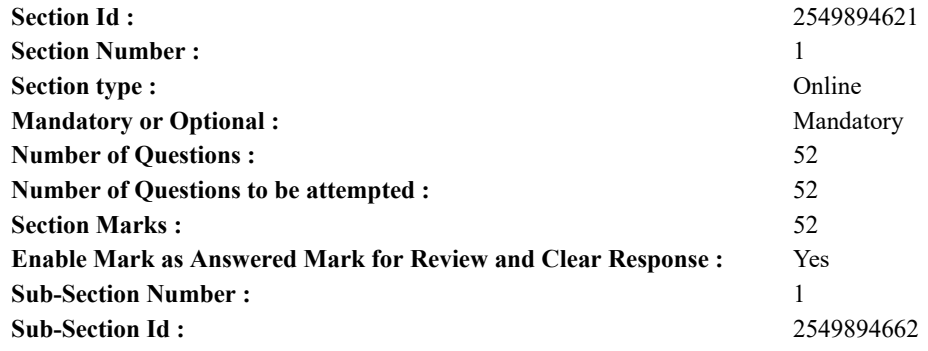

**Question Shuffling Allowed :** Yes

**Question Number : 1 Question Id : 25498941932 Question Type : MCQ Option Shuffling : Yes Is Question Mandatory : No Correct Marks : 1 Wrong Marks : 0**

The is also called the web and it contains billions of documents.

**Options :**

- 1. World Wide Web
- 2. HTTP
- 3. web portal
- 4. domain

**Question Number : 1 Question Id : 25498941932 Question Type : MCQ Option Shuffling : Yes Is Question Mandatory : No Correct Marks : 1 Wrong Marks : 0**

को भी वेब कहते हैं और इसमें अरबों डॉक्यूमेंट्स (दस्तावेज़) मौजूद होते हैं।

**Options :**

- 1. वर्ल्ड वाइड वेब
- 2.  $*$  HTTP
- 3. वेब पोर्टल
- 4. डोमेन

**Question Number : 2 Question Id : 25498941933 Question Type : MCQ Option Shuffling : Yes Is Question Mandatory : No Correct Marks : 1 Wrong Marks : 0**

A \_\_\_\_\_\_ is a computer attached to the Internet that runs a special web server software and can send web pages out to other computers over the Internet.

**Options :**

- 1. <sup>\*</sup> web client
- 2. web system
- 3. web page
- $4.$  web server

**Question Number : 2 Question Id : 25498941933 Question Type : MCQ Option Shuffling : Yes Is Question Mandatory : No Correct Marks : 1 Wrong Marks : 0**

एक \_\_\_\_\_\_ इंटरनेट से जुड़ा कंप्यूटर है जो एक विशेष वेब सर्वर सॉफ़्टवेयर चलाता है और इंटरनेट पर अन्य कंप्यूटरों पर वेब पेज भेज सकता है। **Options :**

- $1.$   $*$  वेब क्लाइंट
- 2. वेब सिस्टम
- 3. वेब पेज
- 4. वेब सर्वर

**Question Number : 3 Question Id : 25498941934 Question Type : MCQ Option Shuffling : Yes Is Question Mandatory : No Correct Marks : 1 Wrong Marks : 0**

Deleted data remains on a disk until \_\_\_\_\_\_.

#### **Options :**

- 1.  $*$  the data is recovered
- 2.  $\blacktriangleright$  the recycle bin is emptied
- 3. a file compression utility is used
- 4.  $*$  the disk is scanned

**Question Number : 3 Question Id : 25498941934 Question Type : MCQ Option Shuffling : Yes Is Question Mandatory : No Correct Marks : 1 Wrong Marks : 0** डिलीट किया हुआ डेटा डिस्क में तब तक बना रहता है जब तक \_\_\_\_\_\_\_।

- 1. <sup>\*</sup> डेटा रीकवर न हो जाए
- 2. रीसाइकल बिन ख़ाली न हो जाए
- 3. फ़ाइल कम्प्रेशन का इस्तेमाल न हो जाए
- 4. डिस्क स्कैन न हो जाए

**Question Number : 4 Question Id : 25498941935 Question Type : MCQ Option Shuffling : Yes Is Question Mandatory : No Correct Marks : 1 Wrong Marks : 0**

In a spreadsheet, a statement that performs a calculation is called  $a(n)$ 

#### **Options :**

- 1. **√** formula
- 2.  $*$  reference
- 3.  $*$  argument
- 4. parameter

**Question Number : 4 Question Id : 25498941935 Question Type : MCQ Option Shuffling : Yes Is Question Mandatory : No Correct Marks : 1 Wrong Marks : 0**

एक स्प्रेडशीट मेंएक बयान जो गणना करता है उसे \_\_\_\_\_\_ कहा जाता है।

**Options :**

- 1. फार्मूला
- 2. रिफरेन्स
- 3. आर्गुमेंट
- 4. पैरामीटर

**Question Number : 5 Question Id : 25498941936 Question Type : MCQ Option Shuffling : Yes Is Question Mandatory : No Correct Marks : 1 Wrong Marks : 0**

The information in a relational database is stored in a

#### **Options :**

- 1.  $*$  chart
- 2.  $\ast$  box
- 3. folder
- 4.  $\blacktriangleright$  table

**Question Number : 5 Question Id : 25498941936 Question Type : MCQ Option Shuffling : Yes Is Question Mandatory : No Correct Marks : 1 Wrong Marks : 0**

किसी रिलेशनल डेटाबेस में दी गई जानकारी को एक \_\_\_\_\_\_ में संग्रहित किया जाता है।

#### **Options :**

- 1. चार्ट
- 2. बॉक्स
- 3. फ़ोल्डर
- 4. टेबल

**Question Number : 6 Question Id : 25498941937 Question Type : MCQ Option Shuffling : Yes Is Question Mandatory : No Correct Marks : 1 Wrong Marks : 0**

Which of the following would NOT be considered as a portable computer?

#### **Options :**

- 1. Desktop computer
- 2. <sup>\*</sup> Notebook computer
- 3. Personal digital assistant
- 4. Tablet

**Question Number : 6 Question Id : 25498941937 Question Type : MCQ Option Shuffling : Yes Is Question Mandatory : No**

#### **Correct Marks : 1 Wrong Marks : 0**

इनमें से कौन सा पोर्टेबल कंप्यूटर के रूप में**नहीं** माना जाएगा?

#### **Options :**

- 1. डेस्कटॉप कंप्यूटर
- 2. नोटबुक कंप्यूटर
- 3. व्यक्तिगत अंकीय सहायक (पर्सनल डिजिटल असिस्टन्ट)
- 4. टैबलेट

**Question Number : 7 Question Id : 25498941938 Question Type : MCQ Option Shuffling : Yes Is Question Mandatory : No Correct Marks : 1 Wrong Marks : 0**

Data that is stored in RAM \_\_\_\_\_\_.

**Options :**

- 1.  $*$  is non-volatile
- 2.  $\checkmark$  is only there while the power is on
- 3.  $*$  remains there only a few minutes after the power is off
- 4.  $*$  remains permanent and is not lost in power failure

**Question Number : 7 Question Id : 25498941938 Question Type : MCQ Option Shuffling : Yes Is Question Mandatory : No Correct Marks : 1 Wrong Marks : 0**

यादृच्छिक अभिगम स्मृति (RAM) में एकत्रित डेटा \_\_\_\_\_\_।

#### **Options :**

- 1. अस्थिर है
- 2. बिजली चालू रहने तक RAM में बना रहता है
- 3. बिजली बंद होने के कुछ समय तक RAM में बना रहता है
- 4. स्थायी होता है और पॉवर बंद होने पर नष्ट नहीं होता है

**Question Number : 8 Question Id : 25498941939 Question Type : MCQ Option Shuffling : Yes Is Question Mandatory : No Correct Marks : 1 Wrong Marks : 0**

From the given options, which is NOT a memory chip?

**Options :**

- 1.  $*$  CMOS
- 2.  $*$  RAM
- $3.$   $*$  ROM
- $4. \vee$  ASCII

**Question Number : 8 Question Id : 25498941939 Question Type : MCQ Option Shuffling : Yes Is Question Mandatory : No Correct Marks : 1 Wrong Marks : 0**

दिए गए विकल्पों में से कौन सी मेमोरी चिप **नहीं** है?

**Options :**

- 1.  $*$  CMOS
- 2.  $*$  RAM
- 3.  $*$  ROM
- $4. \vee$  ASCII

**Question Number : 9 Question Id : 25498941940 Question Type : MCQ Option Shuffling : Yes Is Question Mandatory : No Correct Marks : 1 Wrong Marks : 0**

Who designed the first electronics computer-ENIAC?

**Options :**

- 1. <sup>\*</sup> Van-Neumann
- 2. <sup>\*</sup> Joseph M. Jacquard
- 3. J. Presper Eckert and John W Mauchly
- 4. <sup>\*</sup> Presper Mauchly

#### **Question Number : 9 Question Id : 25498941940 Question Type : MCQ Option Shuffling : Yes Is Question Mandatory : No Correct Marks : 1 Wrong Marks : 0**

पहला इलेक्ट्रॉ निक कंप्यूटर ENIAC किसने डिजाईन किया था?

#### **Options :**

- 1. वैन-नयूमन (Van-Neumann)
- 2. जोसफ एम. जैकरड (Joseph M. Jacquard)
- 3. जे. प्रेस्पेर एक्केर्ट और जॉन डब्ल्यू मौक्ले (J. Presper Eckert and John W Mauchly)
- 4. प्रेस्पेर मौक्ले (Presper Mauchly)

#### **Question Number : 10 Question Id : 25498941941 Question Type : MCQ Option Shuffling : Yes Is Question Mandatory : No Correct Marks : 1 Wrong Marks : 0**

Which area in MS Excel window allows entering values and formulas? **Options :**

- 1. <sup>\*</sup> Home tab
- 2. <sup>\*</sup> Insert tab
- 3. Formula bar
- 4. <sup>\*</sup> Page layout tab

#### **Question Number : 10 Question Id : 25498941941 Question Type : MCQ Option Shuffling : Yes Is Question Mandatory : No Correct Marks : 1 Wrong Marks : 0**

MS Excel विंडो में कौन सा क्षेत्र मान और फार्मूला प्रविष्ट करने देता है?

- **Options :**
- $1.$   $\ast$  होम टैब
- 2. इन्सर्ट टैब
- 3. फार्मूला बार
- 4. पेज लेआउट टैब

#### **Question Number : 11 Question Id : 25498941942 Question Type : MCQ Option Shuffling : Yes Is Question Mandatory : No Correct Marks : 1 Wrong Marks : 0**

E-mail is:

#### **Options :**

- 1.  $\ast$  mail concerning electronics devices
- 2.  $\blacktriangleright$  transaction of letters, messages and memos by electronic means
- 3. network transaction of messages within a single computer
- 4.  $*$  transaction of money

**Question Number : 11 Question Id : 25498941942 Question Type : MCQ Option Shuffling : Yes Is Question Mandatory : No Correct Marks : 1 Wrong Marks : 0**

ई-मेल (E-mail) क्या है?

**Options :**

- 1. <sup>\*</sup> इलेक्ट्रॉनिक डिवाइस से संबंधित मेल
- 2. इलेक्ट्रॉ निक माध्यमों से पत्र, संदेश और मेमो का आदान-प्रदान
- 3. एक कंप्यूटर के अंदर संदेशों का नेटवर्क के द्वारा आदान-प्रदान
- 4. पैसों का लेनदेन

#### **Question Number : 12 Question Id : 25498941943 Question Type : MCQ Option Shuffling : Yes Is Question Mandatory : No Correct Marks : 1 Wrong Marks : 0**

E-mail are routed to different E-mail accounts through:

### **Options :**

1.  $*$  a web server

- 3.  $*$  a browser
- 4. <sup>\*</sup> a search engine

**Question Number : 12 Question Id : 25498941943 Question Type : MCQ Option Shuffling : Yes Is Question Mandatory : No Correct Marks : 1 Wrong Marks : 0**

विभिन्न ई-मेल खातों को ई-मेल किसके माध्यम से भेजे जाते हैं?

**Options :**

- 1.  $*$  वेब सर्वर
- 2. ई-मेल सर्वर
- 3. ब्राउज़र
- 4. सर्च इंजन

**Question Number : 13 Question Id : 25498941944 Question Type : MCQ Option Shuffling : Yes Is Question Mandatory : No Correct Marks : 1 Wrong Marks : 0**

MS Word 2007 allows creation of \_\_\_\_\_ type of document by default.

**Options :**

- $1. \vee$   $. \text{docx}$
- 2.  $\bullet$  .wpf
- 3.  $\frac{1}{2}$  .txt
- 4.  $\ddot{=}$  .dot

**Question Number : 13 Question Id : 25498941944 Question Type : MCQ Option Shuffling : Yes Is Question Mandatory : No Correct Marks : 1 Wrong Marks : 0**

MS Word 2007 डिफ़ॉल्ट रूप से \_\_\_\_\_\_ प्रकार के डॉक्यूमेंट बनाने की अनुमति देता है।

- **Options :**
- $1.$   $\triangleleft$  .docx
- 2.  $\ast$  wpf
- 3.  $\cdot$  txt
- 4.  $\ddot{=}$  .dot

**Question Number : 14 Question Id : 25498941945 Question Type : MCQ Option Shuffling : Yes Is Question Mandatory : No Correct Marks : 1 Wrong Marks : 0**

Which of the following is a part of the central processing unit?

**Options :**

- 1. <sup>\*</sup> Keyboard
- 2. <sup>\*</sup> Printer
- $3. \vee$  ALU
- 4.  $*$  OMR

**Question Number : 14 Question Id : 25498941945 Question Type : MCQ Option Shuffling : Yes Is Question Mandatory : No Correct Marks : 1 Wrong Marks : 0**

निम्नलिखित मेंसे कौन सा सेंट्रल प्रोसेसिंग यूनिट का भाग है?

- **Options :**
- 1. कीबोर्ड
- 2. प्रिंटर
- $3.$  ALU
- 4.  $*$  OMR

**Question Number : 15 Question Id : 25498941946 Question Type : MCQ Option Shuffling : Yes Is Question Mandatory : No Correct Marks : 1 Wrong Marks : 0**

The command used to erase all the data on a disk is:

- 10/25/21, 11:31 AM https://g01.tcsion.com/CAE/viewHtmlPDFAction.action
	- 1. **FORMAT**
	- 2. ERASE
	- 3. REMOVE
	- 4. DELETE

**Question Number : 15 Question Id : 25498941946 Question Type : MCQ Option Shuffling : Yes Is Question Mandatory : No Correct Marks : 1 Wrong Marks : 0**

डिस्क पर सभी डेटा को मिटाने के लिए प्रयोग की जाने वाली कमांड कौनसी है?

#### **Options :**

- 1. FORMAT
- 2. ERASE
- 3. REMOVE
- 4. DELETE

**Question Number : 16 Question Id : 25498941947 Question Type : MCQ Option Shuffling : Yes Is Question Mandatory : No Correct Marks : 1 Wrong Marks : 0**

Which option is NOT on the Insert Ribbon of MS Word 2010 ?

#### **Options :**

- 1. Shapes
- 2. <sup>\*</sup> Clip Art
- 3. Page Numbers
- 4. Thesaurus

**Question Number : 16 Question Id : 25498941947 Question Type : MCQ Option Shuffling : Yes Is Question Mandatory : No Correct Marks : 1 Wrong Marks : 0**

MS Word 2010 के इंसर्ट रिबन पर कौन सा विकल्प **नहीं** है?

#### **Options :**

- $1.$   $\ast$  शेप्स
- 2. क्लिप आर्ट
- 3. पेज नंबर्स
- 4. थिसॉरस (thesaurus)

**Question Number : 17 Question Id : 25498941948 Question Type : MCQ Option Shuffling : Yes Is Question Mandatory : No Correct Marks : 1 Wrong Marks : 0**

A(n) is a special visual and audio effect applied in PowerPoint to text or content.

#### **Options :**

- 1.  $\blacktriangleright$  animation
- 2.  $*$  flash
- 3. wipe
- 4. dissolve

**Question Number : 17 Question Id : 25498941948 Question Type : MCQ Option Shuffling : Yes Is Question Mandatory : No Correct Marks : 1 Wrong Marks : 0**

\_\_\_\_\_\_ एक विशेष दृश्य और ऑडियो प्रभाव है जिसे PowerPoint में टेक्स्ट या कंटेंट मेंलागू किया गया है।

- **Options :**
- 1. एनिमेशन
- 2. फ्लैश
- 3. वाइप
- 4. डिजाल्व

**Question Number : 18 Question Id : 25498941949 Question Type : MCQ Option Shuffling : Yes Is Question Mandatory : No**

**Correct Marks : 1 Wrong Marks : 0**

Which file format is used to save Active Server Page script page?

#### **Options :**

- 1.  $\ast$  .aspx
- 2.  $\blacktriangleright$  asp
- 3.  $\ast$  .asps
- 
- 4.  $\ast$  .aspsp

**Question Number : 18 Question Id : 25498941949 Question Type : MCQ Option Shuffling : Yes Is Question Mandatory : No Correct Marks : 1 Wrong Marks : 0**

एक्टिव सर्वर पेज स्क्रिप्ट पृष्ठ को सहेजने के लिए कौन से फ़ाइल फॉर्मेट का उपयोग किया जाता है?

#### **Options :**

- 1.  $\ast$  .aspx
- 2.  $\blacktriangleright$  asp
- 3.  $\ast$  .asps
- 4.  $*$  .aspsp

**Question Number : 19 Question Id : 25498941950 Question Type : MCQ Option Shuffling : Yes Is Question Mandatory : No Correct Marks : 1 Wrong Marks : 0**

What is the key/key combination to delete one character to right? **Options :**

- 1. <sup>\*</sup> CTRL+DELETE
- 2. DELETE
- $3.$   $\bullet$  CTR+D
- 4.  $\text{CTRL}+X$

**Question Number : 19 Question Id : 25498941950 Question Type : MCQ Option Shuffling : Yes Is Question Mandatory : No Correct Marks : 1 Wrong Marks : 0**

दाईं ओर एक अक्षर को मिटाने के लिए कुंजी/कुंजी संयोजन क्या है?

- **Options :**
- 1. <sup>\*</sup> CTRL+DELETE
- 2. DELETE
- $3.$   $\overline{\phantom{a}}$  CTRL+D
- 4.  $\overline{\text{CTRL}+X}$

#### **Question Number : 20 Question Id : 25498941951 Question Type : MCQ Option Shuffling : Yes Is Question Mandatory : No Correct Marks : 1 Wrong Marks : 0**

How many maximum number of lines a drop cap function can drop in a Word document?

- **Options :**
- 1. 5 2.  $*$  8  $3. \vee 10$
- 4.  $*3$

**Question Number : 20 Question Id : 25498941951 Question Type : MCQ Option Shuffling : Yes Is Question Mandatory : No Correct Marks : 1 Wrong Marks : 0**

एक डॉप कैप फंक्शन एक वर्ड दस्तावेज़ में अधिकतम कितनी लाइनें छोड़ (डाप) सकता है?

**Options :**

1.  $*$  5 2.  $*$  8  $3. \vee 10$ 4.  $*3$ 

#### **Question Number : 21 Question Id : 25498941952 Question Type : MCQ Option Shuffling : Yes Is Question Mandatory : No Correct Marks : 1 Wrong Marks : 0**

Which of the following cards is basically the second generation multimedia card?

#### **Options :**

1. Secure Digital Card

- 2. <sup>\*</sup> Mini SD Memory Card
- 3. Smart Media Card
- 4. Memory Card

**Question Number : 21 Question Id : 25498941952 Question Type : MCQ Option Shuffling : Yes Is Question Mandatory : No Correct Marks : 1 Wrong Marks : 0**

निम्नलिखित मेंसे कौनसा कार्ड दूसरी पीढ़ी (सेकंड जनरेशन) का मल्टीमीडिया कार्ड है?

#### **Options :**

- 1. सिक्योर डिजिटल कार्ड
- 2. मिनी एसडी मेमोरी कार्ड
- 3. स्मार्ट मीडिया कार्ड
- 4. मेमोरी कार्ड

**Question Number : 22 Question Id : 25498941953 Question Type : MCQ Option Shuffling : Yes Is Question Mandatory : No Correct Marks : 1 Wrong Marks : 0**

What is nibble?

#### **Options :**

- 1.  $\blacktriangleright$  Group of 4 bits
- 2. <sup>\*</sup> Group of 8 bits
- 3. Group of 16 bits
- 4. <sup>\*</sup> Group of 32 bits

**Question Number : 22 Question Id : 25498941953 Question Type : MCQ Option Shuffling : Yes Is Question Mandatory : No Correct Marks : 1 Wrong Marks : 0**

निबल क्या है?

- **Options :**
- 1. 4 बिट्स का समूह
- 2. 8 बिट्स का समूह
- 3. <sup>\*</sup> 16 बिट्स का समूह
- 4. 32 बिट्स का समूह

#### **Question Number : 23 Question Id : 25498941954 Question Type : MCQ Option Shuffling : Yes Is Question Mandatory : No Correct Marks : 1 Wrong Marks : 0**

is a term used to describe storage systems that are designed with a blend of flash-based solid state disk and hard disk drives to provide high performance at an affordable price.

**Options :**

- 1. Hybrid storage
- 2. <sup>\*</sup> Personal storage
- 3. Public storage
- 4. <sup>\*</sup> Object storage

#### **Question Number : 23 Question Id : 25498941954 Question Type : MCQ Option Shuffling : Yes Is Question Mandatory : No Correct Marks : 1 Wrong Marks : 0**

शब्द का प्रयोग ऐसी संग्रहण प्रणाली का वर्णन करने के लिए प्रयुक्त किया जाता है जिसे फ़्लैश-आधारित सॉलिड स्टेट डिस्क और हार्ड डिस्क ड्रा इव के मिश्रण के साथ डिज़ाइन किया गया है ताकि वहन करने योग्य कीमत पर उच्च क्षमता प्राप्त की जा सके।

#### **Options :**

1. हाइब्रिड संग्रहण

- 2. व्यक्तिगत संग्रहण
- 3. सार्वजनिक संग्रहण
- 4. ऑब्जेक्ट संग्रहण

**Question Number : 24 Question Id : 25498941955 Question Type : MCQ Option Shuffling : Yes Is Question Mandatory : No Correct Marks : 1 Wrong Marks : 0**

In a Pie Chart, which word is used to refer to the different parts of the chart? **Options :**

#### 1.  $\blacktriangleright$  Sector

- 2. Piece
- 3. Value
- 4. Section

#### **Question Number : 24 Question Id : 25498941955 Question Type : MCQ Option Shuffling : Yes Is Question Mandatory : No Correct Marks : 1 Wrong Marks : 0**

पाय चार्ट में, चार्ट के विभिन्न भागों को संदर्भित करने के लिए निम्न मेंसे किस शब्द का प्रयोग किया जाता है?

#### **Options :**

- 1. सेक्टर (Sector)
- 2. पीस (Piece)
- 3. वैल्यू (Value)
- 4. सेक्शन (Section)

#### **Question Number : 25 Question Id : 25498941956 Question Type : MCQ Option Shuffling : Yes Is Question Mandatory : No Correct Marks : 1 Wrong Marks : 0**

In MS Excel, to \_\_\_\_\_\_ on the worksheet, select the cell that contains the name of the data series, type the new name and ENTER. **Options :**

- 1.  $\ast$  delete entries
- 2.  $*$  update entries
- $3.$   $\blacktriangleright$  edit legend entries
- 4. <sup>\*</sup> select entries

**Question Number : 25 Question Id : 25498941956 Question Type : MCQ Option Shuffling : Yes Is Question Mandatory : No Correct Marks : 1 Wrong Marks : 0**

निम्नलिखित मेंसे कौनसी क्रिया करने के लिए, उस सेल का चयन करें जिसमें डाटा की श्रृंखला का नाम शामिल है, नए नाम को टाइप करें तथा MS Excel में प्रविष्ट (एन्टर) करें?

#### **Options :**

- 1. डीलीट एन्टेरिस
- 2. अपडेट एन्टेरिस
- 3. एडिट लेजंड एन्टेरिस
- 4. सेलेक्ट एन्टेरिस

**Question Number : 26 Question Id : 25498941957 Question Type : MCQ Option Shuffling : Yes Is Question Mandatory : No Correct Marks : 1 Wrong Marks : 0**

Which of the following events is in the right order to 'change the scale of horizontal axis in a chart' in excel in MS Excel 2013? **Options :**

- 1. Click chart > Chart tools > Format > Current selection group > Format selection
- 2.  $\bullet$  Click chart > Chart tools > Format > Format selection > Current selection group
- 3. Click chart > Chart tools > Current selection group > Format selection > Format
- 4.  $\bullet$  Click chart > Chart tools > Format selection > Current selection group > Format

**Question Number : 26 Question Id : 25498941957 Question Type : MCQ Option Shuffling : Yes Is Question Mandatory : No Correct Marks : 1 Wrong Marks : 0**

#### 10/25/21, 11:31 AM https://g01.tcsion.com/CAE/viewHtmlPDFAction.action

निम्नलिखित मेंसे कौन सी घटनाएं, MS Excel 2013 में, 'चार्ट में क्षैतिज अक्षरेखा के परिमाण मेंपरिवर्तन (चेंज दी स्केल ऑफ़ हॉरिजॉन्टल एक्सिस इन अ चार्ट)' के संबंध मेंसही क्रम मेंहैं?

#### **Options :**

- 1. Click chart > Chart tools > Format > Current selection group > Format selection
- 2.  $\bullet$  Click chart > Chart tools > Format > Format selection > Current selection group
- 3. Click chart > Chart tools > Current selection group > Format selection > Format
- 4.  $\bullet$  Click chart > Chart tools > Format selection > Current selection group > Format

#### **Question Number : 27 Question Id : 25498941958 Question Type : MCQ Option Shuffling : Yes Is Question Mandatory : No Correct Marks : 1 Wrong Marks : 0**

For faster printing of graph/chart in excel:

#### **Options :**

- 1.  $\blacktriangleright$  change the print quality of the chart to draft quality
- 2.  $\ast$  change the print quality of the chart to color quality
- 3.  $\ast$  resize your graph/chart
- 4. edit your graph/chart

#### **Question Number : 27 Question Id : 25498941958 Question Type : MCQ Option Shuffling : Yes Is Question Mandatory : No Correct Marks : 1 Wrong Marks : 0**

एक्सेल मेंग्राफ/चार्ट के शीघ्र मुद्रण के लिए क्या करने की आवश्यकता है?

#### **Options :**

- 1. ✔ चार्ट की मुद्रण गुणवत्ता (प्रिंट क्वालिटी) को ड्राफ्ट गुणवत्ता (ड्राफ्ट क्वालिटी) में परिवर्तित करें
- 2. चार्ट की मुद्रण गुणवत्ता (प्रिंट क्वालिटी) को रंग की गुणवत्ता (कलर क्वालिटी) में परिवर्तित करें
- 3. ग्राफ/चार्ट के आकार को बदलें
- 4. ग्राफ/चार्ट को संपादित करें

#### **Question Number : 28 Question Id : 25498941959 Question Type : MCQ Option Shuffling : Yes Is Question Mandatory : No Correct Marks : 1 Wrong Marks : 0**

If the information from an MS Excel object is embedded in MS Word, then information:

#### **Options :**

- 1.  $*$  can be deleted, if source file is modified.
- 2.  $*$  can be copied, if source file is modified.
- 3.  $*$  can be updated, if source file is modified.
- $4.$  remains same, if source file is modified.

#### **Question Number : 28 Question Id : 25498941959 Question Type : MCQ Option Shuffling : Yes Is Question Mandatory : No Correct Marks : 1 Wrong Marks : 0**

किसी MS Excel ऑब्जेक्ट से जानकारी MS Word में सन्निहित की गई है तो जानकारी क्या हो सकती है? **Options :**

- 1. यदि स्रोत फ़ाइल को संशोधित किया गया है, तो उसे डिलीट किया जा सकता है।
- 2. यदि स्रोत फ़ाइल को संशोधित किया गया है, तो कॉपी किया जा सकता है।
- 3. अपडेट किया जा सकता है, अगर स्रोत फ़ाइल को संशोधित किया गया है।
- 4. यदि स्रोत फ़ाइल को संशोधित किया जाता है, तो वैसा ही रहता है।

#### **Question Number : 29 Question Id : 25498941960 Question Type : MCQ Option Shuffling : Yes Is Question Mandatory : No Correct Marks : 1 Wrong Marks : 0**

When someone gains access to a program, server and service using someone else's account or other methods, it is known as: **Options :**

- 1.  $\blacktriangleright$  unauthorized access
- 2.  $\ast$  legitimate access
- 3. <sup>\*</sup> authorized access
- 4.  $*$  authentic access

**Question Number : 29 Question Id : 25498941960 Question Type : MCQ Option Shuffling : Yes Is Question Mandatory : No Correct Marks : 1 Wrong Marks : 0**

यदि कोई किसी अन्य के खाते का प्रयोग कर अथवा किसी अन्य विधि से प्रोग्राम, सर्वर और सेवा पर पहुँच प्राप्त करता है तो इसे \_\_\_\_\_\_\_ कहा जाता है। **Options :**

1. अनधिकृत पहुँच

- 2. वैध पहुँच
- 3. अधिकृत पहुँच
- 4. प्रमाणिक पहुँच

**Question Number : 30 Question Id : 25498941961 Question Type : MCQ Option Shuffling : Yes Is Question Mandatory : No Correct Marks : 1 Wrong Marks : 0**

File extensions are used in order to  $\qquad \qquad$ . **Options :**

- 1.  $*$  encode the file
- 2.  $\ast$  ensure the filename is not lost
- $3.$  identify the file type
- 4. format the file

**Question Number : 30 Question Id : 25498941961 Question Type : MCQ Option Shuffling : Yes Is Question Mandatory : No Correct Marks : 1 Wrong Marks : 0**

फ़ाइल एक्सटेंशन का उपयोग \_\_\_\_\_\_ के लिए किया जाता है।

**Options :**

- 1. फ़ाइल को एनकोड करनें
- 2. फ़ाइल का नाम खो नहीं जाये यह सुनिश्चित करनें
- 3. फ़ाइल के प्रकार की पहचान करनें
- 4. फ़ाइल को प्रारूपित (फॉर्मेट) करनें

**Question Number : 31 Question Id : 25498941962 Question Type : MCQ Option Shuffling : Yes Is Question Mandatory : No Correct Marks : 1 Wrong Marks : 0**

What is the printer garbage problem in the Inkjet printer?

#### **Options :**

- 1. <sup>\*</sup> Cartridges cannot be changed
- 2. Installation of printer drive in wrong way
- 3. Paper is jammed in the printer
- 4. <sup>\*</sup> Selection of data is not possible

**Question Number : 31 Question Id : 25498941962 Question Type : MCQ Option Shuffling : Yes Is Question Mandatory : No Correct Marks : 1 Wrong Marks : 0**

इंकजेट प्रिंटर में प्रिंटर कचरा (गारबेज) समस्या इनमें से कौन सी है?

#### **Options :**

- 1. कार्ट्रिज नहीं बदले जा सकते
- 2. ✔ प्रिंटर डाइव का गलत तरीके से इंस्टालेशन
- 3. प्रिंटर में कागज जाम होना
- 4. डाटा का चयन संभव न होना

**Question Number : 32 Question Id : 25498941963 Question Type : MCQ Option Shuffling : Yes Is Question Mandatory : No Correct Marks : 1 Wrong Marks : 0**

3D printer was first developed by \_\_\_\_\_\_.

**Options :**

#### 1. <sup>\*</sup> Bill Gates

2. <sup>\*</sup> Chales Babbage

3. Steve Jobs 4. Charles Hull

**Question Number : 32 Question Id : 25498941963 Question Type : MCQ Option Shuffling : Yes Is Question Mandatory : No Correct Marks : 1 Wrong Marks : 0**

3D प्रिंटर सबसे पहले किसके द्वारा विकसित किया गया था?

**Options :**

- 1. बिल गेट्स
- 2. चेल्स बैबेज
- 3. स्टीव जॉब्स
- 4. चार्ल्स हल्ल
- **Question Number : 33 Question Id : 25498941967 Question Type : MCQ Option Shuffling : Yes Is Question Mandatory : No Correct Marks : 1 Wrong Marks : 0**

In Mac, the function keys may NOT work by default WITHOUT using the  $\ldots$ 

**Options :**

- 1. <sup>\*</sup> Shift key
- 2.  $\blacktriangleright$  Fn key
- 3. Ctrl key
- 4. Enter key

**Question Number : 33 Question Id : 25498941967 Question Type : MCQ Option Shuffling : Yes Is Question Mandatory : No Correct Marks : 1 Wrong Marks : 0**

Mac में, फ़ंक्शन कुंजियां \_\_\_\_\_\_ का उपयोग किए **बिना** शायद डिफ़ॉल्ट रूप से काम **नहीं** कर सकती हैं।

**Options :**

- 1. <sup>\*</sup> Shift key
- 2.  $\blacktriangleright$  Fn key
- 3.  $\cdot$  Ctrl key
- 4. Enter key

**Question Number : 34 Question Id : 25498941968 Question Type : MCQ Option Shuffling : Yes Is Question Mandatory : No Correct Marks : 1 Wrong Marks : 0**

If we interchange the width and height of the Tabloid page size, then it results as  $\qquad \qquad$ .

**Options :**

- 1. Ledger
- 2. Executive
- 3. Statement
- 4.  $*$  A4

**Question Number : 34 Question Id : 25498941968 Question Type : MCQ Option Shuffling : Yes Is Question Mandatory : No Correct Marks : 1 Wrong Marks : 0**

यदि हम टैबब्लॉइड पेज आकार की चौड़ाई और ऊंचाई का परस्पर विनिमय (इंटरचेंज) करते हैं, तो वह \_\_\_\_\_ में परिवर्तित होता है। **Options :**

 $1.$   $\blacktriangleright$  लेजर

- 2. एक्सीक्यूटिव
- 3. स्टेटमेंट
- 4.  $*$  A4

**Question Number : 35 Question Id : 25498941969 Question Type : MCQ Option Shuffling : Yes Is Question Mandatory : No Correct Marks : 1 Wrong Marks : 0** What are the different types of spacing? **Options :**

- 1.  $\ast$  Line spacing and Letter spacing
- 2. Word spacing and Sentence spacing
- 3. Word spacing and Letter spacing
- 4. Line spacing, Letter spacing, Word spacing and Sentence spacing

**Question Number : 35 Question Id : 25498941969 Question Type : MCQ Option Shuffling : Yes Is Question Mandatory : No Correct Marks : 1 Wrong Marks : 0**

विभिन्न प्रकार की स्पेसिंग क्या है?

**Options :**

- 1. लाइन स्पेसिंग और लेटर स्पेसिंग
- 2. <sup>\*</sup> वर्ड स्पेसिंग और सेंटेंस स्पेसिंग
- 3. वर्ड स्पेसिंग और लेटर स्पेसिंग
- 4. ✔ लाइन स्पेसिंग, लेटर स्पेसिंग, वर्ड स्पेसिंग और सेंटेंस स्पेसिंग

**Question Number : 36 Question Id : 25498941970 Question Type : MCQ Option Shuffling : Yes Is Question Mandatory : No Correct Marks : 1 Wrong Marks : 0**

While servicing the laser printer, which part of printer should you avoid touching because it is hot?

**Options :**

- 1. <sup>\*</sup> Printer head
- 2.  $\blacktriangleright$  Fuser
- 3. Primary corona
- 4. Toner

**Question Number : 36 Question Id : 25498941970 Question Type : MCQ Option Shuffling : Yes Is Question Mandatory : No Correct Marks : 1 Wrong Marks : 0**

सर्विसिंग के दौरान लेजर प्रिंटर के किस हिस्से को गर्म होने के कारण छूने के लिए मना किया जाता है?

- **Options :**
- 1. प्रिंटर हेड
- 2. फ्यूज़र
- 3. प्राथमिक कोरोना
- 4. टोनर

**Question Number : 37 Question Id : 25498941971 Question Type : MCQ Option Shuffling : Yes Is Question Mandatory : No Correct Marks : 1 Wrong Marks : 0**

Which type of network gives highest redundancy?

#### **Options :**

- 1. <sup>\*</sup> Star
- 2. <sup>\*</sup> Hub and spoke
- $3.$  Full-Mesh
- $4 \times \text{R}$ us

**Question Number : 37 Question Id : 25498941971 Question Type : MCQ Option Shuffling : Yes Is Question Mandatory : No Correct Marks : 1 Wrong Marks : 0**

किस प्रकार का नेटवर्क उच्चतम रिडन्डेन्सी देता है?

- **Options :**
- 1. स्टार
- 2. हब और स्पोक
- 3. फुल-मेश
- 4. बस

**Question Number : 38 Question Id : 25498941972 Question Type : MCQ Option Shuffling : Yes Is Question Mandatory : No**

#### **Correct Marks : 1 Wrong Marks : 0**

Which of the following audio speakers will be hard to be driven by a power amplifier?

**Options :**

- 1.  $*12 \Omega$
- 2.  $*$  4  $\Omega$
- 3.  $8 \Omega$
- 4.  $\sqrt{2}$   $\Omega$

**Question Number : 38 Question Id : 25498941972 Question Type : MCQ Option Shuffling : Yes Is Question Mandatory : No Correct Marks : 1 Wrong Marks : 0**

निम्न में से कौन सा ऑडियो स्पीकर पावर एम्पलीफायर द्वारा संचालित किया जाना मुश्किल होगा?

**Options :**

- 1.  $*12 \Omega$
- 2.  $*$  4  $\Omega$
- 3.  $8 \Omega$
- $4. \vee 2$   $\Omega$

**Question Number : 39 Question Id : 25498941976 Question Type : MCQ Option Shuffling : Yes Is Question Mandatory : No Correct Marks : 1 Wrong Marks : 0**

is a developer of PivotTable used for data summarization in data visualization programs.

- **Options :**
- 1.  $*$  Lotus
- 2. *Micromax*
- 3. Macintosh
- 4. Microsoft

**Question Number : 39 Question Id : 25498941976 Question Type : MCQ Option Shuffling : Yes Is Question Mandatory : No Correct Marks : 1 Wrong Marks : 0**

डेटा विज़ुअलाइजेशन प्रोग्राम में डेटा सारांशकरण के लिए उपयोग की जाने वाली पिवट तालिका का एक डेवलपर है।

**Options :**

- 1. लोटस (Lotus)
- 2. माइक्रोमैक्स (Micromax)
- 3. मकिन्टोश (Macintosh)
- 4. माइक्रोसॉफ्ट (Microsoft)

**Question Number : 40 Question Id : 25498941977 Question Type : MCQ Option Shuffling : Yes Is Question Mandatory : No Correct Marks : 1 Wrong Marks : 0**

Lossless compression is  $a(n)$  compression technique.

**Options :**

- 1.  $*$  even
- 2.  $\ast$  odd
- $3.$  veversible
- 4. <sup>\*</sup> irreversible

**Question Number : 40 Question Id : 25498941977 Question Type : MCQ Option Shuffling : Yes Is Question Mandatory : No Correct Marks : 1 Wrong Marks : 0**

हानिरहित संपीड़न एक \_\_\_\_\_\_ संपीड़न तकनीक है।

**Options :**

- 1. इवन
- 2. ऑड
- 3. रिवर्सबल
- 4. इररिवर्सबल

**Question Number : 41 Question Id : 25498941978 Question Type : MCQ Option Shuffling : Yes Is Question Mandatory : No Correct Marks : 1 Wrong Marks : 0**

Image histogram, shows \_\_\_\_\_\_.

**Options :**

- 1.  $*$  frequency of image
- 2.  $\blacktriangleright$  frequency of pixels intensity values
- 3.  $\ast$  dimension of image size
- 4. <sup>\*</sup> number of rows in image

**Question Number : 41 Question Id : 25498941978 Question Type : MCQ Option Shuffling : Yes Is Question Mandatory : No Correct Marks : 1 Wrong Marks : 0**

छवि हिस्टोग्राम, \_\_\_\_\_\_ दिखाता है। **Options :**

- 1. छवि की आवृत्ति
- 2. पिक्सल तीव्रता मान की आवृत्ति
- 3. चित्र आकार का डायमेंशन
- 4. छवि में पंक्तियों की संख्या

**Question Number : 42 Question Id : 25498941979 Question Type : MCQ Option Shuffling : Yes Is Question Mandatory : No Correct Marks : 1 Wrong Marks : 0**

Which of the following provides the secure access between the internal network and internet?

#### **Options :**

- 1. Proxy server
- 2. Router
- 3. Switches
- 4.  $*$  Hub

**Question Number : 42 Question Id : 25498941979 Question Type : MCQ Option Shuffling : Yes Is Question Mandatory : No Correct Marks : 1 Wrong Marks : 0**

आंतरिक नेटवर्क और इंटरनेट के बीच सुरक्षित पहुंच कौन प्रदान करता है?

#### **Options :**

- 1. प्रॉक्सी सर्वर
- 2. <sup>\*</sup> राउटर
- 3. स्विच
- 4. हब

**Question Number : 43 Question Id : 25498941982 Question Type : MCQ Option Shuffling : Yes Is Question Mandatory : No Correct Marks : 1 Wrong Marks : 0**

If you print two copies of a three-page document and you choose to collate them then:

#### **Options :**

- 1. Pages print in this order: 1, 2, 1, 2, 3, 3
- 2.  $\bullet$  pages print in this order: 1, 1, 2, 2, 3, 3
- 3.  $\blacktriangleright$  pages print in this order: 1, 2, 3, 1, 2, 3
- 4. Pages print in this order: 1, 3, 2, 1, 3, 2

#### **Question Number : 43 Question Id : 25498941982 Question Type : MCQ Option Shuffling : Yes Is Question Mandatory : No Correct Marks : 1 Wrong Marks : 0**

यदि आप तीन पृष्ठ के दस्तावेज़ की दो प्रतिलिपियां मुद्रित करते हैं और उन्हें कोलेट (collate) करने का विकल्प चुनते हैं तो: **Options :**

- 1. <sup>\*</sup> पृष्ठ निम्नांकित क्रम में मुद्रित होंगे: 1, 2, 1, 2, 3, 3
- 2. <sup>\*</sup> पृष्ठ निम्नांकित क्रम में मुद्रित होंगे: 1, 1, 2, 2, 3, 3

 $3.$   $\blacktriangleright$  पृष्ठ निम्नांकित क्रम में मुद्रित होंगे: 1, 2, 3, 1, 2, 3 4. <sup>\*</sup> पृष्ठ निम्नांकित क्रम में मुद्रित होंगे: 1, 3, 2, 1, 3, 2

**Question Number : 44 Question Id : 25498941983 Question Type : MCQ Option Shuffling : Yes Is Question Mandatory : No Correct Marks : 1 Wrong Marks : 0**

Select 64-bit processor supporting OS from following options:

**Options :**

- 1. Windows 95
- 2. Windows 98
- 3. Windows 2000
- 4. Windows 7

**Question Number : 44 Question Id : 25498941983 Question Type : MCQ Option Shuffling : Yes Is Question Mandatory : No Correct Marks : 1 Wrong Marks : 0**

निम्नलिखित विकल्पों में से 64-बिट प्रोसेसर समर्थित OS चुनें:

**Options :**

- 1. **\*** Windows 95
- 2. Windows 98
- 3. Windows 2000
- 4. Windows 7

**Question Number : 45 Question Id : 25498941984 Question Type : MCQ Option Shuffling : Yes Is Question Mandatory : No Correct Marks : 1 Wrong Marks : 0**

Which shortcut combination provides Double space lines in MS Word?

- **Options :**
- 1.  $\cdot$  Ctrl+Drag
- 2. <sup>\*</sup> CTRL+Space
- 3. Alt+Click
- $4. \vee$  CTRL+2

**Question Number : 45 Question Id : 25498941984 Question Type : MCQ Option Shuffling : Yes Is Question Mandatory : No Correct Marks : 1 Wrong Marks : 0**

MS Word में कौनसा शॉर्टकट कुंजी संयोजन दोहरे स्थान वाली पंक्तियां प्रदान करता है?

**Options :**

- 1.  $\cdot$  Ctrl+Drag
- 2. <sup>\*</sup> CTRL+Space
- 3.  $*$  Alt+Click
- $4. \vee$  CTRL+2

**Question Number : 46 Question Id : 25498941994 Question Type : MCQ Option Shuffling : Yes Is Question Mandatory : No Correct Marks : 1 Wrong Marks : 0**

After turning on a PC if monitor is NOT working then the problem could be:

#### **Options :**

- 1. <sup>\*</sup> The monitor is not turned OFF
- 2. <sup>\*</sup> The monitor is plugged in
- 3. <sup>\*</sup> The monitor is connected to the PC
- 4. The monitor is not turned ON, or the monitor is not plugged in, or the monitor is not connected to the PC

#### **Question Number : 46 Question Id : 25498941994 Question Type : MCQ Option Shuffling : Yes Is Question Mandatory : No Correct Marks : 1 Wrong Marks : 0**

यदि PC चालू करने के बाद मॉनिटर काम **नहीं** कर रहा हो तो समस्या क्या हो सकती है?

#### **Options :**

- 1. मॉनिटर बंद नहीं है
- 2. मॉनिटर प्लग-इन है
- 3. मॉनिटर पीसी से जुड़ा हुआ है
- 4. मॉनिटर चालू नहीं है, या मॉनिटर प्लग इन नहीं है, या मॉनीटर पीसी से कनेक्ट नहीं है

#### **Question Number : 47 Question Id : 25498941995 Question Type : MCQ Option Shuffling : Yes Is Question Mandatory : No Correct Marks : 1 Wrong Marks : 0**

The shortcut key combination used for copying selected text or object in MS office is:

#### **Options :**

- 1.  $\mathbf{K}$  Ctrl+X
- 2.  $\star$  Ctrl+V
- $3. \vee$  Ctrl+C
- 4.  $\cdot$  Ctrl+D

**Question Number : 47 Question Id : 25498941995 Question Type : MCQ Option Shuffling : Yes Is Question Mandatory : No Correct Marks : 1 Wrong Marks : 0**

MS Office में चयनित पाठ या ऑब्जेक्ट की प्रतिलिपि बनाने के लिए उपयोग की जाने वाला शॉर्टकट कुंजी संयोजन क्या है?

**Options :**

- 1.  $\mathbf{R}$  Ctrl+X
- 2.  $\mathbb{R}$  Ctrl+V
- $3.$  Ctrl+C
- 4.  $\cdot$  Ctrl+D

#### **Question Number : 48 Question Id : 25498941996 Question Type : MCQ Option Shuffling : Yes Is Question Mandatory : No Correct Marks : 1 Wrong Marks : 0**

In Unix, one can use the command to kill the process.

#### **Options :**

- 1.  $\ddot{a}$  die
- $2.$  kill
- 3. death
- 4.  $*$  stop

#### **Question Number : 48 Question Id : 25498941996 Question Type : MCQ Option Shuffling : Yes Is Question Mandatory : No Correct Marks : 1 Wrong Marks : 0**

Unix में, कोई भी प्रॉसेस को किल करने के लिए \_\_\_\_\_\_ कमान्ड का उपयोग किया जा सकता है।

#### **Options :**

- 1.  $\ddot{a}$  die
- 2.  $\blacktriangleright$  kill
- 3. death
- 4.  $*$  stop

**Question Number : 49 Question Id : 25498942001 Question Type : MCQ Option Shuffling : Yes Is Question Mandatory : No Correct Marks : 1 Wrong Marks : 0**

In a flash memory, the floating gate transistors have:

#### **Options :**

- 1.  $\vee$  2 Gates
- 2.  $*$  5 Gates
- 3.  $*$  4 Drains
- 4.  $*$  3 Source

**Question Number : 49 Question Id : 25498942001 Question Type : MCQ Option Shuffling : Yes Is Question Mandatory : No Correct Marks : 1 Wrong Marks : 0**

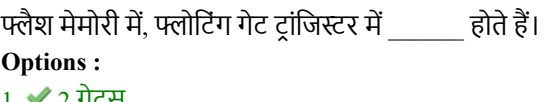

1. 2 गेट्स 2. 5 गेट्स 3. 4 ड्रेन्स 4. 3 सोर्स

**Question Number : 50 Question Id : 25498942003 Question Type : MCQ Option Shuffling : Yes Is Question Mandatory : No Correct Marks : 1 Wrong Marks : 0**

The optical sensor in a barcode reader uses a:

#### **Options :**

- 1.  $*$  resistance temperature detectors
- 2.  $\blacktriangleright$  photodiode
- 3. <sup>\*</sup> Charge-Coupled Device (CCD)
- 4.  $*$  rotating line camera

**Question Number : 50 Question Id : 25498942003 Question Type : MCQ Option Shuffling : Yes Is Question Mandatory : No Correct Marks : 1 Wrong Marks : 0**

बारकोड रीडर उपयोग में प्रयुक्त किया जाने वाला ऑप्टिकल सेंसर एक \_\_\_\_\_\_ है।

#### **Options :**

- 1. रेजिस्टेंस टेम्परेचर डिटेक्टर (resistance temperature detectors)
- 2. फोटोडायोड (photodiode)
- 3. चार्ज-कॉपप्लेड डिवाइस (Charge-Coupled Device)
- 4. रोटेटिंग लाइन कैमरा (rotating line camera)

#### **Question Number : 51 Question Id : 25498942004 Question Type : MCQ Option Shuffling : Yes Is Question Mandatory : No Correct Marks : 1 Wrong Marks : 0**

An example of videoconferencing can be seen in channels.

#### **Options :**

- $1.$  news
- 2. podcast
- 3.  $\bullet$  blog
- 4. video

#### **Question Number : 51 Question Id : 25498942004 Question Type : MCQ Option Shuffling : Yes Is Question Mandatory : No Correct Marks : 1 Wrong Marks : 0**

चैनलों में वीडियो कॉन्फ्रेन्सिंग का उदाहरण देखा जा सकता है।

- **Options :**
- 1. समाचार
- 2. पॉडकास्ट
- 3. ब्लॉग
- 4. वीडियो

#### **Question Number : 52 Question Id : 25498942005 Question Type : MCQ Option Shuffling : Yes Is Question Mandatory : No Correct Marks : 1 Wrong Marks : 0**

Choose the INCORRECT statement.

#### **Options :**

- 1. <sup>\*</sup> Streaming is used for broadcasting current events.
- 2. <sup>\*</sup> Streaming files is a way of delivering large content in pieces so playback can begin more quickly.
- 3. Cloud computing provides large storage for maintaining libraries.
- 4. Streaming cannot be used for showing TV and movies on your computer or cell phone.

**Question Number : 52 Question Id : 25498942005 Question Type : MCQ Option Shuffling : Yes Is Question Mandatory : No Correct Marks : 1 Wrong Marks : 0**

इनमें से **गलत** कथन चुनें।

### **Options :**

- 1. \* वर्तमान घटनाएं प्रसारित करने के लिए स्ट्रीमिंग उपयोग की जाती है।
- 2. फ़ाइलों की स्ट्री मिंग मेंबड़ी विषयवस्तु को छोटे भागों में वितरित किया जाता है ताकि प्लेबैक अधिक जल्दी शुरू हो सके।
- 3. लाइब्रेरी रखरखाव के लिए क्लाउड कंप्यूटिंग बड़ी स्टोरेज सुविधा उपलब्ध कराता है।
- 4. स्ट्री मिंग का उपयोग आपके कंप्यूटर या सेल फोन पर टीवी और फिल्में दिखाने के लिए नहीं किया जा सकता है।

### **READING COMPREHENSION**

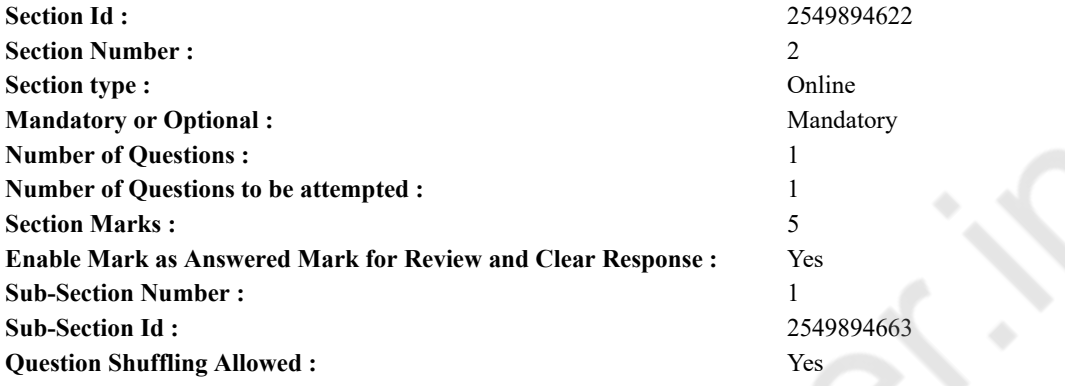

#### **Question Id : 25498941988 Question Type : COMPREHENSION Sub Question Shuffling Allowed : Yes Group Comprehension Questions : No**

**Question Numbers : (53 to 57)**

Laughter and Humour

Laughter is a way of showing happiness. We laugh only when we are really happy. Everyone loves to laugh. That is why funny films or comedies are so popular. Is there any one, who does not enjoy jokes or anecdotes that make her/him laugh? There is hardly anyone who does not like to laugh. Laughter acts like a health tonic for our body and mind. It refreshes and relaxes us. It lightens our minds by removing stress and strain. It lessens our worry and makes us feel light. When our mind is free from all sorts of worries and tensions, we enjoy good mental health. And good mental health contributes a lot to good physical health. That is why laughter is known as 'the best medicine'.

One of the well known advantages of laughter is that is helps us forget our sorrow and anger. Suppose, we are in an angry mood and somebody tries to lighten the atmosphere by cracking a joke, we feel light. Humour and laughter which comes as part of a joke are bound to have some effect on us. We stop sulking and find ourselves laughing. After a good laugh, nobody can continue to be angry. Laughter makes a person forget his anger. It does the same to sorrow as well.

Shared laughter is one of the most effective tools for keeping relationships fresh and exciting. All emotional sharing builds strong and lasting bonds of relationships. Shared laughter also adds joy and freshness. And humour is a powerful and effective way to heal resentments, disagreements, and hurts. Laughter unites people during difficult times.

Incorporating more humour and laughter into your daily interactions can improve the quality of relationships as well as your connections with fellow workers, family members and friends.

#### **Sub questions**

#### **Question Number : 53 Question Id : 25498941989 Question Type : MCQ Option Shuffling : Yes Is Question Mandatory : No Correct Marks : 1 Wrong Marks : 0**

According to the passage, funny films are popular because

#### **Options :**

- 1. <sup>\*</sup> they are very interesting.
- 2. <sup>\*</sup> they release our stress and tension.
- $3.$  they make their viewers laugh.
- 4. <sup>\*</sup> they are in fashion these days.

#### **Question Number : 54 Question Id : 25498941990 Question Type : MCQ Option Shuffling : Yes Is Question Mandatory : No**

#### **Correct Marks : 1 Wrong Marks : 0**

- Laughter helps us to  $\qquad \qquad$ .
- **Options :**
- $1.$   $\blacktriangleright$  feel relaxed
- 2.  $*$  feel energetic
- 3. make friends
- 4. <sup>\*</sup> get more oxygen

**Question Number : 55 Question Id : 25498941991 Question Type : MCQ Option Shuffling : Yes Is Question Mandatory : No Correct Marks : 1 Wrong Marks : 0**

Laughter is a good exercise

#### **Options :**

- 1.  $\blacktriangleright$  for both body and mind.
- 2.  $*$  only for the mind.
- 3.  $*$  only for the body.
- 4. for breathing.

**Question Number : 56 Question Id : 25498941992 Question Type : MCQ Option Shuffling : Yes Is Question Mandatory : No Correct Marks : 1 Wrong Marks : 0**

Good mental and physical health

#### **Options :**

- 1.  $*$  cannot go together
- 2.  $\blacktriangleright$  complement each other
- 3.  $*$  are difficult to achieve
- 4. <sup>\*</sup> are only a state of mind

**Question Number : 57 Question Id : 25498941993 Question Type : MCQ Option Shuffling : Yes Is Question Mandatory : No Correct Marks : 1 Wrong Marks : 0**

Which of the following statements is NOT true?

#### **Options :**

- 1.  $\ast$  laughter and humour remove anger and sorrow.
- 2.  $\ast$  laughter and humour in interactions can improve relationships.
- 3. <sup>\*</sup> laughter and humour act as good tonic for health.
- $4.$  laughter and sorrow eventually make us sad.

**Question Id : 25498941988 Question Type : COMPREHENSION Sub Question Shuffling Allowed : Yes Group Comprehension Questions : No**

**Question Numbers : (53 to 57)** हंसी और हास्य

हंसी, खुशी दिखाने का एक तरीका है। हम केवल हंसते हैं जब हम वास्तव मेंखुश होते हैं। हर कोई हंसना पसंद करता है। यही कारण है कि मजेदार फिल्में या हास्य इतनी लोकप्रिय हैं। क्या कोई ऐसा है, जो चुटकुले या उपाख्यानों का आनंद नहीं लेता है जो उन्हें हंसाता है? ऐसा कोई भी नहीं है जो हंसना पसंद नहीं करता है। हंसी हमारे शरीर और दिमाग के लिए एक स्वास्थ्य टॉनिक की तरह काम करती है। इससे ताजगी महसूस होती है और हमें आराम मिलता है। यह तनाव और थकान को दूर करके हमारे दिमाग को हल्का करता है। यह हमारी चिंता को कम करता है और हमें हल्का महसूस होता है। जब हमारा दिमाग चिंता और तनाव से मुक्त होता है, तो हम अच्छे मानसिक स्वास्थ्य का आनंद लेते हैं। और अच्छा मानसिक स्वास्थ्य अच्छे शारीरिक स्वास्थ्य के लिए बहुत योगदान देता है। यही कारण है कि हंसी को 'सर्वश्रेष्ठ दवा' माना जाता है।

हंसी के जाने-माने फायदों में से एक यह है कि हम अपने दुख और क्रोध को भूलने में मदद करते हैं। मान लीजिए, हम एक गुस्से के मूड मेंहैं और कोई मजाक उड़ाकर कम करने की कोशिश करता है, तो हम हल्का महसूस करते हैं। हास्य और हंसी जो मजाक के हिस्से के रूप मेंआती है, वह हमारे ऊपर कुछ प्रभाव डालती है। हम नाराज़गी भूल कर खुद को हंसता हुआ पाते हैं। अच्छी हंसी के बाद, कोई भी गुस्से में नहीं रह सकता है। हंसी व्यक्ति को उसका क्रोध भुला देती है। यह दुख के लिए भी वही करती है।

संबंधो को ताज़ा व रोमांचक रखने का सबसे अच्छा तरीका हंसी को साझा करना है। सभी भावनात्मक साझाकरण संबंधों के मजबूत और स्थायी बंधन बनाता है। साझा हंसी भी खुशी और ताजगी जोड़ती है। और विनोद नाराज, असहमति, और दर्द को ठीक करने के लिए एक शक्तिशाली और प्रभावी तरीका है। हंसी मुश्किल समय के दौरान लोगों को एकजुट करती है।

#### 10/25/21, 11:31 AM https://g01.tcsion.com/CAE/viewHtmlPDFAction.action

अपने दैनिक संवादों में अधिक हास्य और हंसी शामिल करने से संबंधों की गणवत्ता में सधार हो सकता है साथ ही साथ साथी श्रमिकों. परिवार के सदस्यों और दोस्तों के साथ आपके संबंध भी बढ़ सकते हैं।

**Sub questions**

**Question Number : 53 Question Id : 25498941989 Question Type : MCQ Option Shuffling : Yes Is Question Mandatory : No Correct Marks : 1 Wrong Marks : 0** इस अंश के अनुसार मजाकिया फिल्में लोकप्रिय होती हैं क्योंकि **Options :** 1. वे मजेदार होती है।

- 2. वे तनाव मुक्त करती है।
- 3. वे अपने दर्शकों को हंसाती हैं।
- 4. वे आजकल फैशन में हैं।

**Question Number : 54 Question Id : 25498941990 Question Type : MCQ Option Shuffling : Yes Is Question Mandatory : No Correct Marks : 1 Wrong Marks : 0**

- हंसी \_\_\_\_\_\_ में हमें सहायता करती है। **Options :**
- 1. आराम महसूस करने
- 2. ऊर्जावान महसूस करने
- 3. दोस्त बनाने
- 4. अधिक ऑक्सीजन प्राप्त करने

**Question Number : 55 Question Id : 25498941991 Question Type : MCQ Option Shuffling : Yes Is Question Mandatory : No Correct Marks : 1 Wrong Marks : 0**

- हंसी एक अच्छा अभ्यास है \_\_\_\_\_।
- **Options :**
- 1. शरीर और दिमाग दोनों के लिए
- 2. केवल दिमाग के लिए
- 3. केवल शरीर के लिए
- 4. सांस लेने के लिए

**Question Number : 56 Question Id : 25498941992 Question Type : MCQ Option Shuffling : Yes Is Question Mandatory : No Correct Marks : 1 Wrong Marks : 0** अच्छा मानसिक और शारीरिक स्वास्थ्य

**Options :**

- 1. एक साथ नहीं जा सकते
- 2. एक दूसरे के लिए पूरक है
- 3. हासिल करना मुश्किल है
- 4. केवल मन की स्थिति है

**Question Number : 57 Question Id : 25498941993 Question Type : MCQ Option Shuffling : Yes Is Question Mandatory : No Correct Marks : 1 Wrong Marks : 0**

निम्नलिखित कथनों में से कौनसा सत्य **नहीं** है?

**Options :**

- 1. हंसी और हास्य क्रोध और दुः ख को कम कर देते है।
- 2. बातचीत मेंहंसी और विनोद संबंधों को बेहतर बना सकते हैं।
- 3. हंसी और विनोद स्वास्थ्य के लिए अच्छे टॉनिक के रूप में कार्य करते हैं।
- 4. हंसी और दुः ख अंततः हमें दुखी करता है।

### **QUANTITATIVE APTITUDE**

**Section Id :** 2549894623

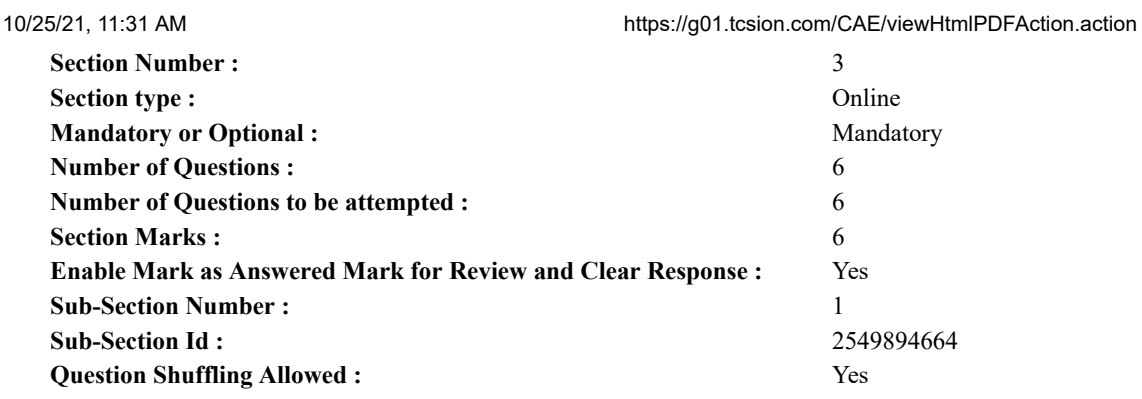

#### **Question Number : 58 Question Id : 25498941980 Question Type : MCQ Option Shuffling : Yes Is Question Mandatory : No Correct Marks : 1 Wrong Marks : 0**

What should come in place of the question mark (?) in the following expression?

350% of  $? \div 50 + 248 = 591$ **Options :**  $1. \vee 4900$ 2.  $*4890$ 3.  $*4850$ 

4.  $*$  4950

**Question Number : 58 Question Id : 25498941980 Question Type : MCQ Option Shuffling : Yes Is Question Mandatory : No Correct Marks : 1 Wrong Marks : 0**

निम्नलिखित व्यंजक में प्रश्न चिह्न (?) के स्थान पर कौन सी संख्या आएगी?

? का 350% ÷ 50 + 248 = 591

**Options :**

- $1. \vee 4900$
- 2.  $*$  4890
- 3.  $*4850$
- 4.  $*$  4950

**Question Number : 59 Question Id : 25498941981 Question Type : MCQ Option Shuffling : Yes Is Question Mandatory : No Correct Marks : 1 Wrong Marks : 0**

What will come in place of question mark (?) in the following number series?

435, 354, 282, 219, 165, (?)

#### **Options :**

1.  $*103$ 2.  $*112$  $3. \vee 120$ 

4.  $*130$ 

**Question Number : 59 Question Id : 25498941981 Question Type : MCQ Option Shuffling : Yes Is Question Mandatory : No Correct Marks : 1 Wrong Marks : 0**

निम्नलिखित नंबर सीरीज मेंप्रश्न चिह्न (?) के स्थान पर कौनसी संख्या आएगी?

435, 354, 282, 219, 165, (?)

**Options :**

1.  $*103$ 2.  $*112$  $3. \vee 120$ 4.  $*130$ 

#### **Question Number : 60 Question Id : 25498941997 Question Type : MCQ Option Shuffling : Yes Is Question Mandatory : No Correct Marks : 1 Wrong Marks : 0**

The sum of the ages of 4 members of a family 5 years ago was 94 years. Today, when the daughter has been married off and replaced by a daughter in law, the sum of their ages is 92. Assuming that there has been no other change in the family structure and all the people are alive, what is the difference in the age of the daughter and the daughter-in-law?

#### **Options :**

 $1 \times 22$  years

- $2. \times 11$  years
- $3 \times 25$  years
- $4. \times 19$  years

**Question Number : 60 Question Id : 25498941997 Question Type : MCQ Option Shuffling : Yes Is Question Mandatory : No Correct Marks : 1 Wrong Marks : 0**

5 वर्ष पहले एक परिवार के 4 सदस्यों की आयू का योग 94 वर्ष था। आज, बेटी का विवाह हो गया है और उसका स्थान एक बहू ने ले लिया है, तो उनकी आयु का योग 92 वर्ष है। मान लीजिए कि परिवार की संरचना में और कोई परिवर्तन नहीं हुआ है और सभी व्यक्ति जीवित हैं, तो बेटी और बह की आयू में क्या अंतर है?

#### **Options :**

- $1.422$  वर्ष
- $2.$   $\ast$  11 वर्ष
- 3. \* 25 वर्ष
- 4. \* 19 वर्ष

**Question Number : 61 Question Id : 25498941998 Question Type : MCQ Option Shuffling : Yes Is Question Mandatory : No Correct Marks : 1 Wrong Marks : 0**

If 25% of three-seventh of 26% of a number is 145.5, what is the number?

#### **Options :**

- 1.  $*$  4987
- 2. 5784
- 3.  $*$  4741
- $4. \times 5223$

**Question Number : 61 Question Id : 25498941998 Question Type : MCQ Option Shuffling : Yes Is Question Mandatory : No Correct Marks : 1 Wrong Marks : 0**

एक संख्या के 26 प्रतिशत के 3/7 वें भाग का 25 प्रतिशत 145.5 है, तो वह संख्या क्या है?

**Options :**

- 1.  $*$  4987
- 2. 5784
- 3.  $*$  4741
- $4. \times 5223$

**Question Number : 62 Question Id : 25498941999 Question Type : MCQ Option Shuffling : Yes Is Question Mandatory : No Correct Marks : 1 Wrong Marks : 0**

Find the value of the question mark (?) in the following expression.

60% of 45% of 220 = ?% of 150 **Options :** 1.  $*$  45 2.  $*32$  $3. \vee 39.6$ 4.  $*$  46.5

**Question Number : 62 Question Id : 25498941999 Question Type : MCQ Option Shuffling : Yes Is Question Mandatory : No Correct Marks : 1 Wrong Marks : 0**

निम्नलिखित समीकरण में प्रश्न चिन्ह (?) के स्थान पर क्या आएगा?

220 का 45% का 60% = 150 का ?% **Options :** 1.  $*$  45 2.  $*32$  $3. \vee 39.6$ 4.  $*$  46.5

**Question Number : 63 Question Id : 25498942000 Question Type : MCQ Option Shuffling : Yes Is Question Mandatory : No Correct Marks : 1 Wrong Marks : 0**

Find the area of the circle inscribed in a rectangle having area  $224 \text{ cm}^2$  and one side 16 cm long.

**Options :**

- 1.  $\frac{1}{2}$  96 cm<sup>2</sup>
- $2.154$  cm<sup>2</sup>
- 3.  $\frac{108 \text{ cm}^2}{ }$
- 4.  $\frac{1}{4}$  84 cm<sup>2</sup>

**Question Number : 63 Question Id : 25498942000 Question Type : MCQ Option Shuffling : Yes Is Question Mandatory : No Correct Marks : 1 Wrong Marks : 0**

224 वर्ग सेंटीमीटर क्षेत्रफल वाले एक आयत की एक भूजा 16 सेंटीमीटर है। इस आयत के अंदर बने वृत्त के क्षेत्रफल की गणना करें।

**Options :**

- 1 \* 96 वर्ग सेंटीमीटर
- $2.154$  वर्ग सेंटीमीटर
- 3. \* 108 वर्ग सेंटीमीटर
- $4.8$  84 वर्ग सेंटीमीटर

### **GENERAL MENTAL ABILITY AND REASONING**

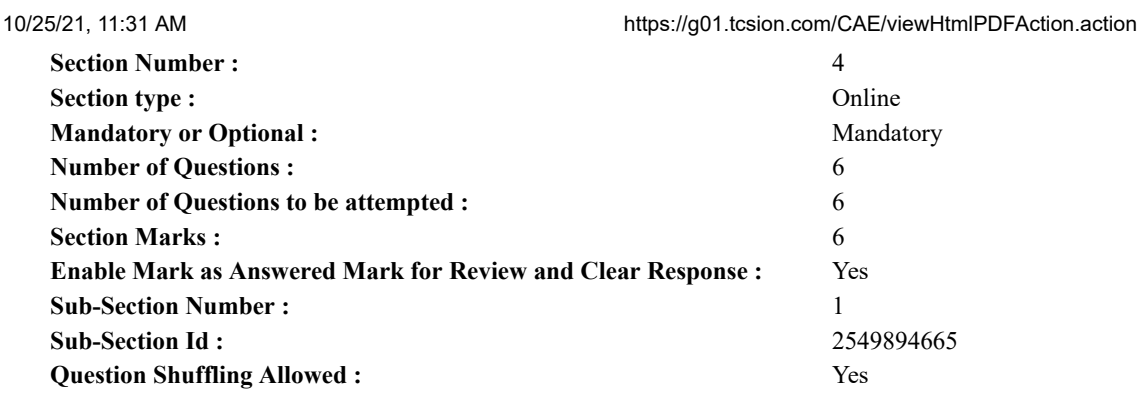

#### **Question Number : 64 Question Id : 25498941965 Question Type : MCQ Option Shuffling : Yes Is Question Mandatory : No Correct Marks : 1 Wrong Marks : 0**

Which of the following words will come third if all of them are arranged alphabetically as in a dictionary? **Options :**

- 1. <sup>\*</sup> Nozzle
- 2. Nausea
- 3. Nostril
- 4. Normal

**Question Number : 64 Question Id : 25498941965 Question Type : MCQ Option Shuffling : Yes Is Question Mandatory : No Correct Marks : 1 Wrong Marks : 0**

चार शब्द दिये गये हैं। यदि सभी शब्दों को एक शब्दकोश के अनुसार वर्णानुक्रम में व्यवस्थित किया जाता है, तो तीसरे स्थान पर कौन सा शब्द आयेगा? **Options :**

- 1. <sup>\*</sup> Nozzle
- 2. Nausea
- 3. Nostril
- 4. Normal

#### **Question Number : 65 Question Id : 25498941966 Question Type : MCQ Option Shuffling : Yes Is Question Mandatory : No Correct Marks : 1 Wrong Marks : 0**

Lumberjack is related to Axe in the same way as Chef is related to:

- **Options :**
- 1. <sup>\*</sup> Scalpel
- 2. Poker
- 3. Chisel
- 4. Colander

**Question Number : 65 Question Id : 25498941966 Question Type : MCQ Option Shuffling : Yes Is Question Mandatory : No Correct Marks : 1 Wrong Marks : 0**

लकड़हारे का कुल्हाड़ी से वही संबंध है जो रसोइये का \_\_\_\_\_\_ से है।

#### **Options :**

- 1. छुरी
- 2. पोकर
- 3. छेनी
- 4. कोलंडर

#### **Question Number : 66 Question Id : 25498941975 Question Type : MCQ Option Shuffling : Yes Is Question Mandatory : No Correct Marks : 1 Wrong Marks : 0**

Instruction: Study the following arrangement carefully to answer the question below.

M 1 E \$ R B 3 A K 7 £ # 9 \$ U D I N 4 6 % F H 2 @ 8 W

#### 10/25/21, 11:31 AM https://g01.tcsion.com/CAE/viewHtmlPDFAction.action

Question: Three of the following four are alike in a certain way and so form a group, based on the above arrangement. Which is the one that does NOT belong to that group?

**Options :**

- 1.  $\frac{1}{2}$  % H N
- 2.  $*$  14 \$
- $3. \vee 9$  D £
- 4.  $*$  3 K \$

**Question Number : 66 Question Id : 25498941975 Question Type : MCQ Option Shuffling : Yes Is Question Mandatory : No Correct Marks : 1 Wrong Marks : 0**

निम्नलिखित व्यवस्था को ध्यानपूर्वक पढ़ें और इसके नीचे दिये गये प्रश्न का उत्तर दें:

#### M 1 E \$ R B 3 A K 7 £ # 9 \$ U D I N 4 6 % F H 2 @ 8 W

उपरोक्त व्यवस्था में चार में से तीन उनकी स्थिति के आधार पर एक निश्चित तरीके से समान है। निम्नलिखित मेंसे कौन सा समूह से संबंधित **नहीं** है। **Options :**

1.  $*$  % H N

2.  $*$  14 \$

 $3. \vee 9$  D £

4.  $*$  3 K \$

**Question Number : 67 Question Id : 25498941985 Question Type : MCQ Option Shuffling : Yes Is Question Mandatory : No Correct Marks : 1 Wrong Marks : 0**

Select the alternative with the most appropriate description about these three words.

Viper : krait : Mamba

**Options :**

- 1. <sup>\*</sup> These are boot polishes.
- 2. <sup>\*</sup> These are haunting spirits.
- 3. These are snakes.
- 4. These are insects living in bushes.

**Question Number : 67 Question Id : 25498941985 Question Type : MCQ Option Shuffling : Yes Is Question Mandatory : No Correct Marks : 1 Wrong Marks : 0**

इन तीन शब्दों के संबंध में सबसे उचित विवरण वाले विकल्प का चयन करें।

वाइपर : करैत : माम्बा **Options :**  $1.$   $*$  ये बूट पॉलिश हैं। 2. ये डरावनी आत्माएं हैं। 3. ये सांप हैं। 4. ये झाड़ियों में रहने वाले कीड़े हैं।

**Question Number : 68 Question Id : 25498941986 Question Type : MCQ Option Shuffling : Yes Is Question Mandatory : No Correct Marks : 1 Wrong Marks : 0**

Three words are given, which are related in some way. Select the option in which the three words are related in the same way.

Hair : Brush : Wig **Options :** 1. Iron : Hammer : Axe 2. <sup>\*</sup> Bread : Butter : Milk

- 3. <sup>\*</sup> Cement : Brick : Building
- 4. Paper : Pen : Pencil

**Question Number : 68 Question Id : 25498941986 Question Type : MCQ Option Shuffling : Yes Is Question Mandatory : No Correct Marks : 1 Wrong Marks : 0**

नीचे तीन शब्द दिए गए है जिनमे एक विशिष्ट सम्बन्ध है। उस विकल्प का चयन करें जिसके तीन शब्दों में ठीक उसी तरह का सम्बन्ध है।

बाल : ब्रश : उपकेश (विग)

**Options :**

1. लोहा : हथौड़ा : कुल्हाड़ी

- 2. ब्रेड : मक्खन : दूध
- 3. सिमेंट : ईंट : भवन
- 4. <sup>\*</sup> कागज़ : कलम : पेंसिल

**Question Number : 69 Question Id : 25498941987 Question Type : MCQ Option Shuffling : Yes Is Question Mandatory : No Correct Marks : 1 Wrong Marks : 0**

In each of the following, four words have been given, out of which three are alike in some manner, while the fourth one is different. Choose out the odd one.

#### **Options :**

- 1. <sup>\*</sup> Collection
- 2. Compilation
- 3. Cluster
- 4. <sup>\*</sup> Assemblage

**Question Number : 69 Question Id : 25498941987 Question Type : MCQ Option Shuffling : Yes Is Question Mandatory : No Correct Marks : 1 Wrong Marks : 0**

नीचे विकल्पों में चार शब्द दिए गए हैं जिनमें से तीन किसी प्रकार से एक जैसे हैं, जबकि एक इनसे भिन्न है। उस भिन्न शब्द की पहचान करें।

#### **Options :**

- 1. संग्रह
- 2. संकलन
- 3. समूह
- 4. संयोजन

### **GENERAL AWARENESS**

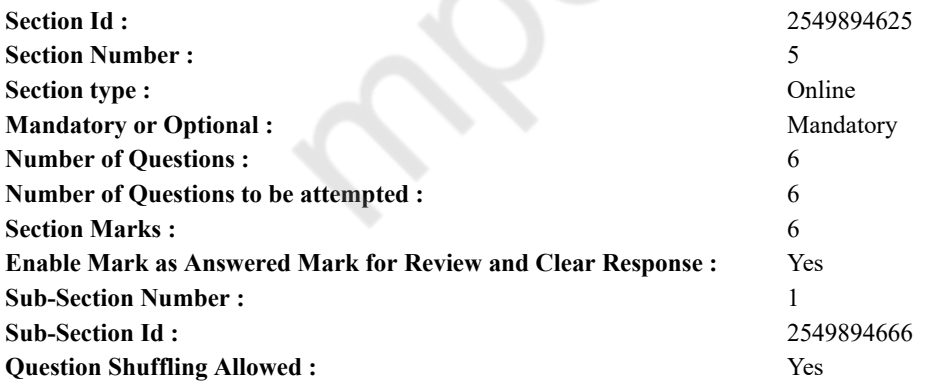

#### **Question Number : 70 Question Id : 25498941930 Question Type : MCQ Option Shuffling : Yes Is Question Mandatory : No Correct Marks : 1 Wrong Marks : 0**

Match List – I (District) with List – II (Rich source of) and select the correct answer by using the code given below the lists:

 $List - I$   $List - II$ A. Almora 1. Gypsum B. Bikaner 2. Kyanite C. Singhbhum 3. Magnesite

**Options :**  $1. \blacktriangleright A - 3, B - 1, C - 2$  2.  $\mathbb{X}$  A – 3, B – 2, C – 1 3.  $\mathbb{A}$  – 2, B – 1, C – 3 4.  $\bullet$  A – 1, B – 3, C – 2

#### **Question Number : 70 Question Id : 25498941930 Question Type : MCQ Option Shuffling : Yes Is Question Mandatory : No Correct Marks : 1 Wrong Marks : 0**

सूची I (जिला) के साथ सूची- II (प्रचुर भंडार) और सूची के नीचे दिए गए कोड का प्रयोग करके सही उत्तर का चयन करें।

सूची – I सूची – II A. अल्मोड़ा 1. जिप्सम 2. कायनाइट C. सिंहभूम 3. मैग्नेसाइट **Options :**  $1. \vee A - 3, B - 1, C - 2$ 2.  $\mathbf{A} - 3$ ,  $\mathbf{B} - 2$ ,  $\mathbf{C} - 1$ 3.  $\mathbb{A}$  – 2, B – 1, C – 3 4.  $\bullet$  A – 1, B – 3, C – 2

**Question Number : 71 Question Id : 25498941931 Question Type : MCQ Option Shuffling : Yes Is Question Mandatory : No Correct Marks : 1 Wrong Marks : 0**

Who has given the oath that the medical graduates are administered?

**Options :**

- 1. <sup>\*</sup> Aristotle
- 2. <sup>\*</sup> Theophrastus
- 3. Hippocrates
- 4. Darwin

**Question Number : 71 Question Id : 25498941931 Question Type : MCQ Option Shuffling : Yes Is Question Mandatory : No Correct Marks : 1 Wrong Marks : 0**

चिकित्सा स्नातकों द्वारा ली जाने वाली शपथ किसने प्रदान की थी?

**Options :**

- 1. अरस्तू
- 2. थियोफ्रेस्टस
- 3. हिप्पोक्रेट्स
- 4. डार्विन

**Question Number : 72 Question Id : 25498941964 Question Type : MCQ Option Shuffling : Yes Is Question Mandatory : No Correct Marks : 1 Wrong Marks : 0**

Which of the following states in India is estimated to have the largest coal reserves?

**Options :**

- 1. <sup>\*</sup> Bihar
- 2. Jharkhand
- 3. <sup>\*</sup> Madhya Pradesh
- 4. Orissa

**Question Number : 72 Question Id : 25498941964 Question Type : MCQ Option Shuffling : Yes Is Question Mandatory : No Correct Marks : 1 Wrong Marks : 0**

भारत के किस राज्य में सबेस बड़ा कोयले का भंडार होने का अनुमान है?

**Options :**

- 1. बिहार
- 2. झारखंड़
- 3. मध्यप्रदेश

4. ओड़ीसा

#### **Question Number : 73 Question Id : 25498941973 Question Type : MCQ Option Shuffling : Yes Is Question Mandatory : No Correct Marks : 1 Wrong Marks : 0**

Name the metal contained in broken fluorescent bulbs, tube lights and dead batteries which gets transported with common municipal solid waste and can be easily swallowed, inhaled or absorbed through the skin and can cause damage to the kidneys and nervous system.

- **Options :**
- 1. <sup>\*</sup> Copper
- 2. <sup>\*</sup> Cadmium
- $3.$  Mercury
- 4. Arsenic

**Question Number : 73 Question Id : 25498941973 Question Type : MCQ Option Shuffling : Yes Is Question Mandatory : No Correct Marks : 1 Wrong Marks : 0**

टूटे हुए फ्लूरोसेंट बल्ब, ट्यूबलाइट और मृत बैटरियों में स्थित धातु का नाम बताएं जिसका परिवहन नगरपालिका की सामान्य ठोस कूड़ा करकट के साथ किया जाता है तथा जिसे आसानी से निघला, सांस के ज़रिए सूंघा और त्वचा के ज़रिए सोखा जा सकता है तथा जो गुर्दे एवं तंत्रिका (नर्वस) प्रणाली को नष्ट करता है।

#### **Options :**

- 1. तांबा
- 2. कैडमियम
- 3. पारा (मर्क्युरी)
- 4. आरसेनिक

**Question Number : 74 Question Id : 25498941974 Question Type : MCQ Option Shuffling : Yes Is Question Mandatory : No Correct Marks : 1 Wrong Marks : 0**

The term 'Chukker' is used in:

**Options :**

- 1.  $*$  rifle shooting
- 2.  $*$  horse racing
- 3. wrestling
- $4.$  polo

**Question Number : 74 Question Id : 25498941974 Question Type : MCQ Option Shuffling : Yes Is Question Mandatory : No Correct Marks : 1 Wrong Marks : 0**

शब्द 'चक्कर' किस खेल में प्रयोग किया जाता है?

**Options :**

- 1. <sup>\*</sup> राइफ़ल शूटिंग
- 2. घोड़दौड़
- 3. कुश्ती
- 4. पोलो

**Question Number : 75 Question Id : 25498942002 Question Type : MCQ Option Shuffling : Yes Is Question Mandatory : No Correct Marks : 1 Wrong Marks : 0**

A fertile soil is likely to have a pH of:

**Options :**

- $1.$   $\frac{12}{3}$ 2.  $*$  9  $3. \vee 6 - 7$
- 4.  $* 14$

**Question Number : 75 Question Id : 25498942002 Question Type : MCQ Option Shuffling : Yes Is Question Mandatory : No Correct Marks : 1 Wrong Marks : 0**

उपजाऊ मृदा का pH लगभग कितना होना चाहिए? **Options :**

1.  $*3$ 2.  $*$  9  $3. \vee 6 - 7$ 4.  $* 14$ 

#### **Mock**

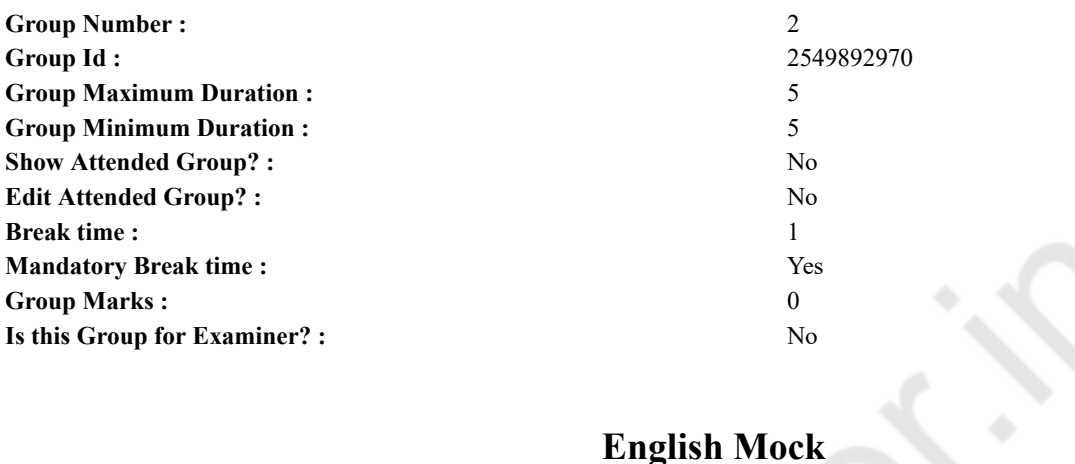

## **English Mock**

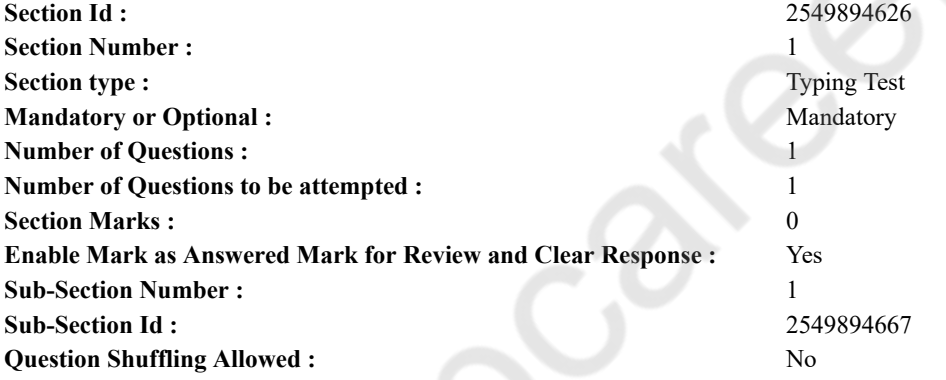

#### **Question Number : 76 Question Id : 25498942007 Question Type : TYPING TEST**

**Summer camps are supervised camps conducted to entertain as well as equip students with various life skills such as teamwork, socializing, decision making, independent and responsible living and more. It aids the overall development of a child and children have fun during this process as they get to explore new arenas.**

**Restricted/ Unrestricted :** Unrestricted **Paragraph Display :** Yes **Evaluation Mode: Keyboard Layout :** Inscript **Show Details Panel :** Yes **Show Error Count : Yes Highlight Correct or Incorrect Words :** Yes **Allow Back Space :** Yes **Show Back Space Count :** Yes

#### **Actual**

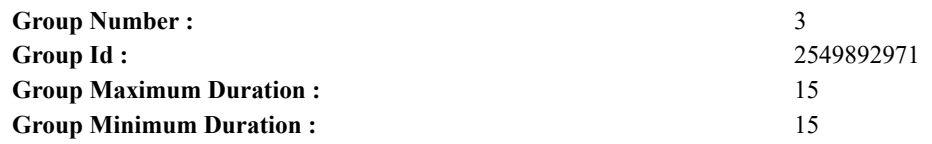

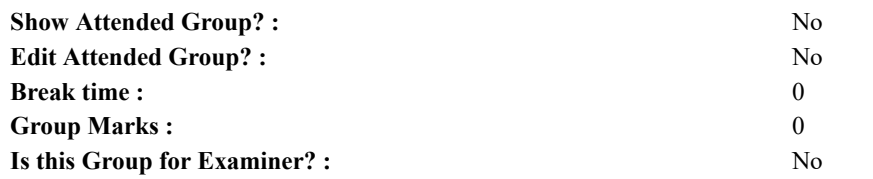

### **English Typing Test**

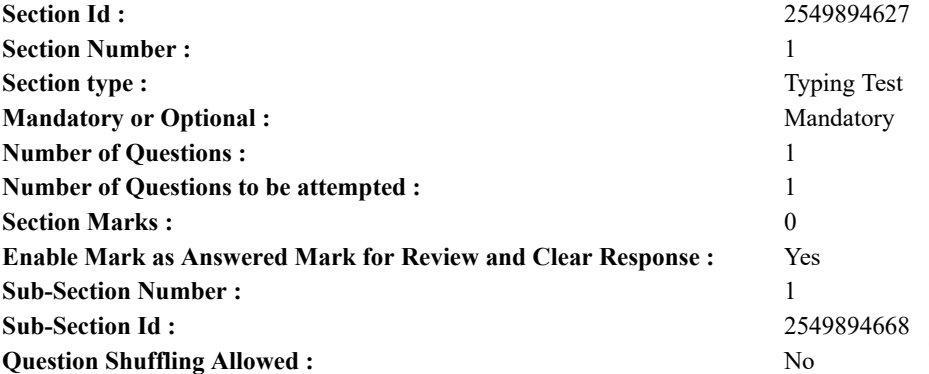

**Question Number : 77 Question Id : 25498942006 Question Type : TYPING TEST**

**The happiest people are not the ones with the most money, friends, attention or love. The happiest people are the ones who practice gratitude and focus on loving life consistently. If you want to be happy, look out for things that you need to appreciate and be grateful for. Once you begin this practice, you will find many things that you need to be happy about. The more you try to focus on the positive things, the more happy you will be. The good thing about happiness is that it is never overrated. There is no better emotion that you can feel other than happiness. So, you should always try to be happy, no matter what comes your way. Listed below are some of the major reasons why every person needs to be happy right now. You are loved. In case you are searching for a reason to be happy, this is definitely one of the key reasons to focus on. No matter how hard you find life to be, there is always at least one person who showers love on you unconditionally. There are people in this world who love and believe in you. So, whenever you feel sad, think about those important people and you will surely be happy. The unpredictability of life. Life very unpredictable and this is the beauty of it. Tomorrow you may wake to a promotion at your workplace or you may have a terminal illness. So, you do not know what tomorrow holds. In such a scenario, it is always better to enjoy life today and be happy. Optimism. When we become happy, we turn out to be optimistic. You will have an improved quality of thoughts. Not only will you be able to see the brighter side of life but you will also be in a better position to embrace it. You will no longer be haunted by negative thoughts. If you are looking for success, it is very important to ensure that you remain optimistic. This is actually the correct mental attitude that will help you to develop and live a happy life. Improve your problem solving ability. The correct attitude will determine how you view life. When you have the right attitude, you will be in a better position to see the solution instead of the problem. You will easily take on a challenge and overcome it. One of the key skills is your ability to solve problems. If you choose to remain happy, you will be able to see the advantage in every problem. You will learn how to turn things around to your advantage. Improves productivity. When you are happy, you become more productive and efficient. While this is not easy to notice, happiness will improve your mental capacity and provide you with the energy that will help you to complete your tasks. With the right mindset, you will get a good output for every activity that you engage in. So, if you want to be more productive and successful in life, just try to be happy every day.**

**Restricted/ Unrestricted :** Unrestricted

**Paragraph Display :** Yes **Evaluation Mode: Keyboard Layout :** Inscript **Show Details Panel :** Yes **Show Error Count : Yes Highlight Correct or Incorrect Words :** Yes **Allow Back Space :** Yes **Show Back Space Count :** Yes